## Cascade CMS: Expand Your Website

## Folders:

- container for organizing and grouping your web pages and files
- creates the structure for your web site
- part of the left navigation

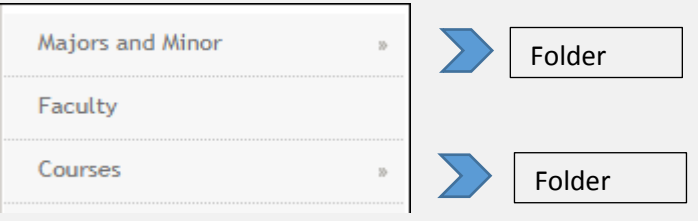

• part of the URL

Example:<https://www.agnesscott.edu/dos/leadership-and-service/index.html>

[domain name] / [folder name] / [folder name] / [page name]

## Add a Folder

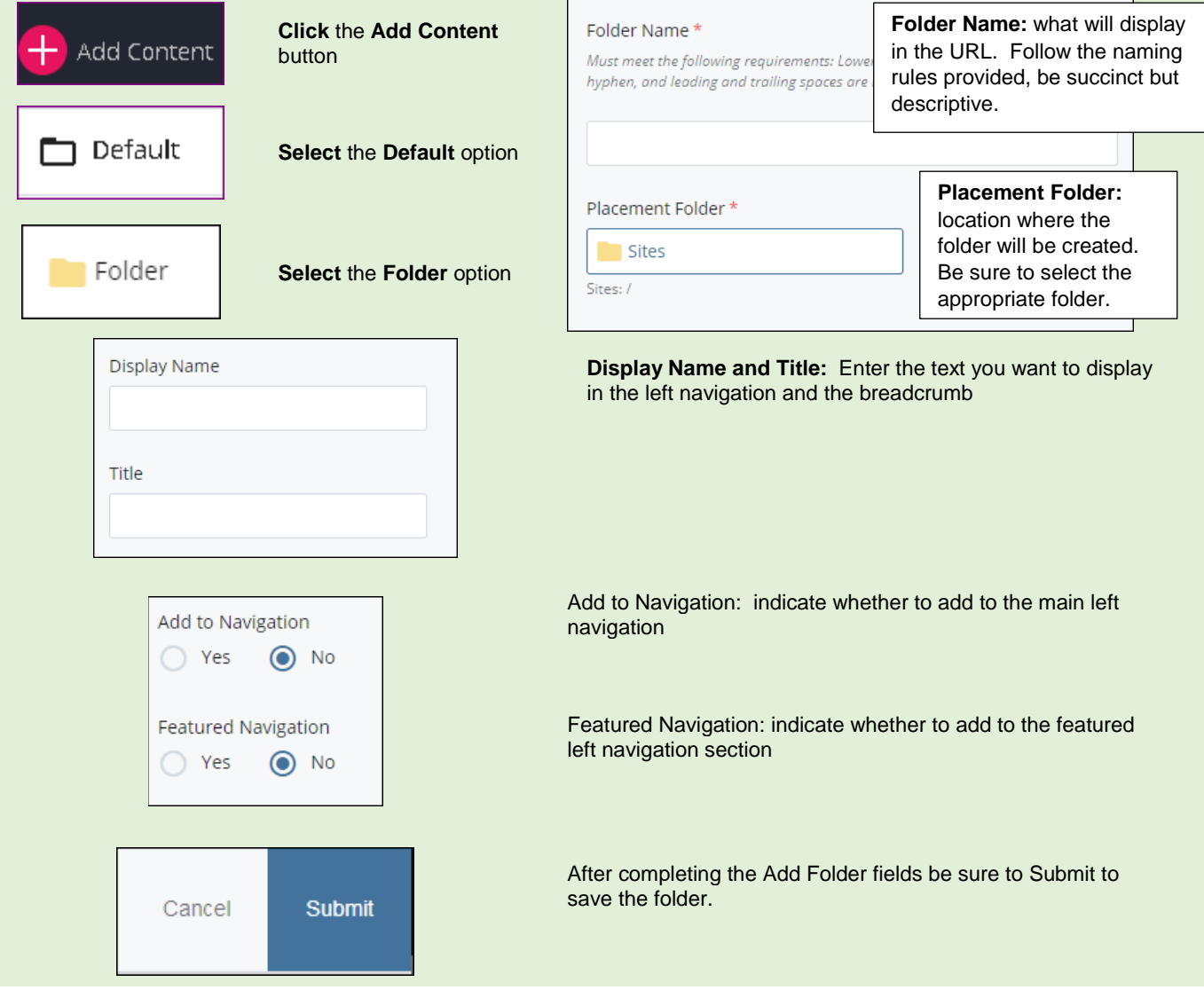

## Add a new page

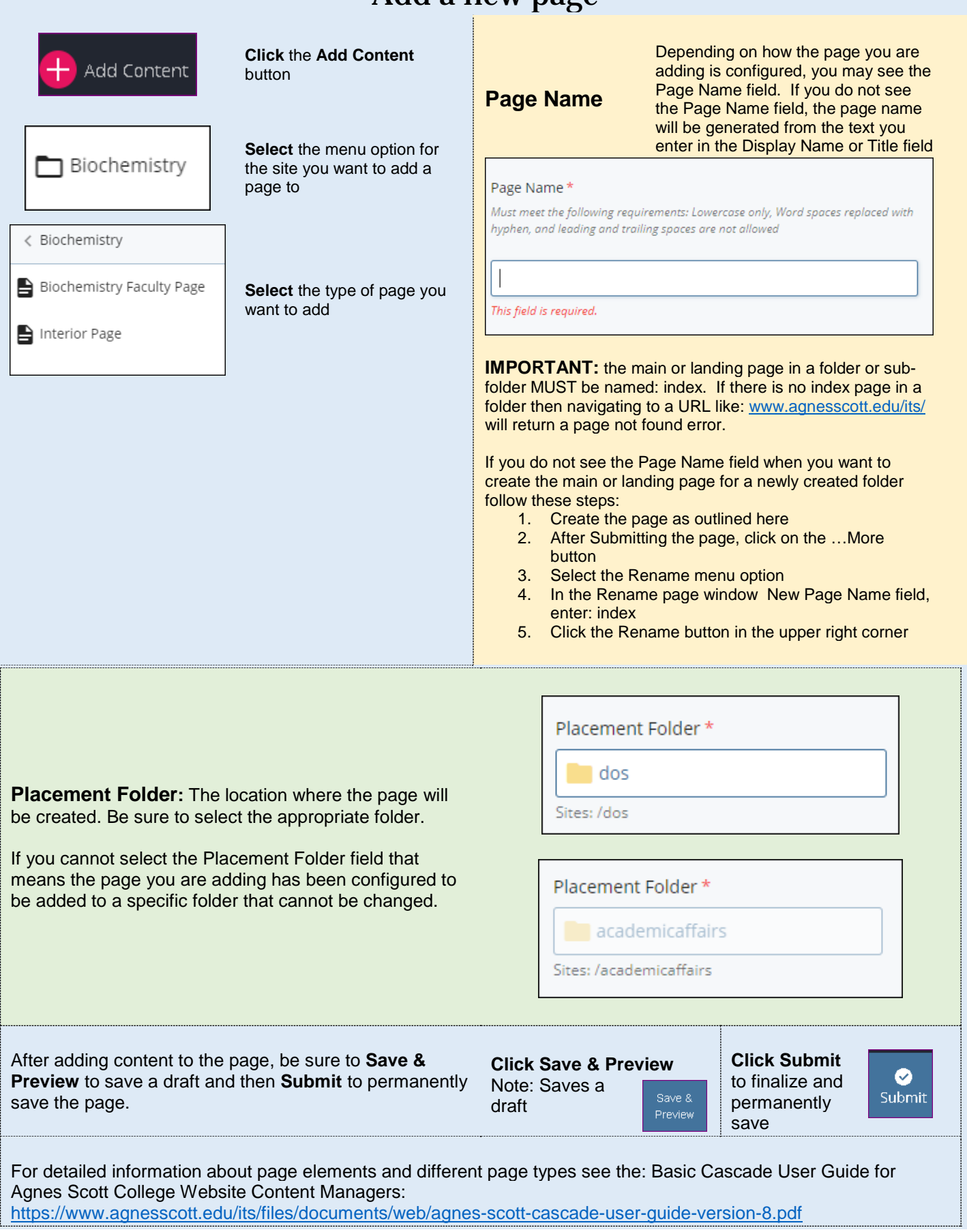